, tushu007.com

## $<<$ Windows98 $>>$

书名:<<Windows98中文版应用基础>>

- 13 ISBN 9787505380608
- 10 ISBN 7505380605

出版时间:2004-5

页数:240

字数:410000

extended by PDF and the PDF

http://www.tushu007.com

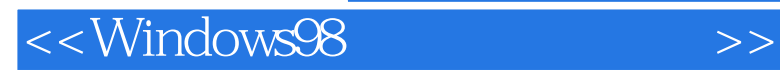

windows 98 https://windows 98 http://windows 98 http://windows 98 http://windows 98 http://windows 98 http://w

Windows 98

 $\blacksquare$ 

 $,$  tushu007.com

?本书是中等职业教育的教材,也可以供计算机爱好者和从事计算机工作的技术人员自学或参考。

## , tushu007.com

## $<<$ Windows98

目 录?第一章〓Windows 98 中文版的安装、启动和退出?第一节〓安装 Windows 98?一、Windows 98 对 ? Windows 98 ?1? ?2? Post 2 Providend Post 2 Providend Post 2 Providend Post 2 Providence 2 Providence 2 Providence 2 Providence 2 P<br>Post 2 Providend Providence 2 Providend Providence 2 Providence 2 Providence 2 Providence 2 Providence 2 Provi 习?第二章〓基本概念?第一节〓鼠标和键盘的使用?第二节〓桌面和任务栏?一、桌面?二、任务栏?三、  $\frac{1}{2}$  "  $\frac{1}{2}$  ?  $\frac{1}{2}$  ?  $\frac{1}{2}$  ?  $\frac{1}{2}$  ?  $\frac{1}{2}$  ?  $\frac{1}{2}$  ?  $\frac{1}{2}$  ?  $\frac{1}{2}$ 具栏?5?滚动条?6?"最小化"按钮?7?"最大化/还原"按钮?8?"关闭"按钮?9?窗口边框和窗口角?10?工 作区?11?光标?二、窗口的基本操作?1?活动窗口?2?窗口的移动?3?改变窗口的大小?4?最小化?5?最大化?6? 还原窗口?7?窗口的排列?8?滚动条的使用?9?关闭窗口?第四节〓菜单?一、下拉式菜单?1?菜单命令的选择 方法?2?菜单命令的分类?3?菜单命令的表示方法?二、系统菜单?三、快捷菜单?第五节〓工具栏?第六节 〓对话框?一、选项卡式对话框?二、对话框的各组成部分?1?命令按钮?2?单选按钮?3?复选框?4?文本 框?5?列表框?6?增量框?7?滑动条?8?Windows 98 中的向导?练习?〖HT5"H〗第三章〓获取帮助信息?第一 ? ?<br>2 和F1键?第五节〓Windows帮助系统?一、使用目录?二、使用索引?三、使用搜索?四、帮助页面的浏览 方法?五、疑难解答功能?练习?〖HT5"H〗第四章〓文件和文件夹的管理?第一节〓文件和文件夹的基 本概念?一、文件和文件夹是什么?二、短文件名和长文件名?第二节〓"我的电脑"?一、打开"我的电 nda and the contract of the contract of the contract of the contract of the contract of the contract of the contract of the contract of the contract of the contract of the contract of the contract of the contract of the co ? ? ? "Windows "? 本操作?一、复制文件?1?使用快捷菜单?2?使用"发送到"命令?3?使用拖放的办法?4?用鼠标右键拖动?二 、移动文件?1?使用快捷菜单?2?使用拖放的办法?3?用鼠标右键拖动?三、删除文件?四、重命名文件?五 、一次处理多个文件?第五节〓快捷方式和其他常用技巧?一、快捷方式的概念?二、拖放小技巧?三、创 ? 21?  $\frac{2}{\sqrt{2}}$ ? "菜单?七、自动启动常用的程序?第六节〓查找文件和文件夹?一、"查找"窗口?二、根据名称和位置 查找?三、查找时区分大小写?四、根据包含文字查找?五、根据日期查找?六、使用"高级"选项卡中允 许的条件?七、保存搜索条件?第七节〓格式化软盘?第八节〓"回收站"?一、查看回收站内容?二、文 件还原?三、回收站的清空?练习?〖HT5"H〗第五章〓中文输入法?第一节〓中文输入法基础知识?一、 全拼编码?二、双拼编码?三、字形编码?第二节〓输入法的切换?第三节〓微软拼音输入法?一、微软拼 音输入法的状态及其切换?二、微软拼音输入法的三个输入窗口?三、输入方法?四、微软拼音输入法的 ? ? ? ? ABC ? ABC ? ? ? ? ?  $\begin{array}{ccccccccc}\n & & & \text{?} & & \text{HT5} & H \\
 & & & \text{?} & & \text{71} & & \text{72} & & \text{73} & & \text{74} & & \text{75} \\
 & & & & \text{71} & & \text{72} & & \text{73} & & \text{74} & & \text{75} \\
\end{array}$ 开和关闭?二、编辑文档?1?编辑功能?2?自动换行?3?设置字体?4?搜索功能?三、打印文档?第二节〓写字 板?一、写字板窗口的布局?二、写字板格式示例?三、其他常用操作?第三节〓剪贴板?一、使用剪贴板 的一般操作?二、剪贴板用于文本操作?三、使用剪贴板查看程序?四、碎片?练习?〖HT5"H〗第七章〓 打印和打印机的管理?第一节〓打印的基本操作?第二节〓安装新的打印机?第三节〓设置默认打印机?第 四节〓管理打印机和打印队列?第五节〓改变打印机的属性?练习?〖HT5"H〗第八章〓"画图"程序? 第一节〓"画图"窗口的布局?第二节〓"画图"中的画图工具?第三节〓用"画图"绘制一张笑脸?第 四节〓图像的编辑、处理和属性设置?一、图像编辑?二、处理图像?三、改变画图程序窗口的布局?四、 调配颜料?五、利用画图程序转换图像文件的格式?第五节〓屏幕抓图?练习?〖HT5"H〗第九章〓计算 器?第一节〓标准袖珍型计算器?一、标准袖珍型计算器的窗口?二、输入算式?三、计算器存储功能?四 、使用键盘操作标准袖珍型计算器?第二节〓科学型计算器?一、数制的选择?二、科学型计算器的位运 算符?三、科学型计算器提供的函数?四、统计功能?练习?〖HT5"H〗〖WTHZ〗第十章〓MS?DOS方 DOS ? DOS ? MS?DOS ? ? ?<br>POS ? CD ? ? HT5" H ? ? CD ? ? ? ? ? " " ? " CD "

 $,$  tushu007.com

 $\leq$ <Windows98

项卡?三、"视频"选项卡?四、"设备"选项卡?练习?〖HT5"H〗第十二章〓字体的使用和管理?第一 ? ? TrueType ? TrueType ? ? ? HT5"H ? 率和字体大小?二、更改桌面的外观?三、更改桌面的背景?四、设置屏幕保护程序?五、显示器的节能特 性和电源管理?六、改变桌面图标和视觉效果?1?更改桌面图标?2?按Web 页查看桌面时隐藏图标?3?选择 视觉效果?第二节〓日期、时间、货币和数值的格式?第三节〓管理菜单栏和工具栏?一、移动工具栏?二 state that the contract of the contract of the Windows in the Windows and Pauli and Paul and Paul Association <br>The Mindows are the contract of the Mindows and Paul Association in the contract of the contract of the Mindow  $\frac{2}{3}$  ?  $\frac{12}{3}$   $\frac{2}{3}$   $\frac{2}{3}$ 和轨迹?二、自定义键盘?1?控制键盘的响应?2?控制光标闪烁速度?3?多语种键盘?第六节〓Windows桌面 主题?练习?〖HT5"H〗第十四章〓自定义开始菜单和任务栏?第一节〓设置"开始"菜单?一、添加新 项目?二、直接管理文件夹?三、删除菜单项?四、清除"文档"菜单?五、在"开始"菜单中显示小图 标?第二节〓任务栏的设置?一、改变任务栏的位置和大小?二、隐藏任务栏?三、设置任务栏的工具栏? ? ? HT5" H ? 加新用户?第三节〓更改用户设置或删除用户?练习?〖HT5"H〗第十六章〓添加或删除程序?第一节〓 安装新程序?一、使用"添加/删除程序"向导?二、使用"运行"命令安装新程序?第二节〓安装缺少 Windows?<br>2. The Second Research Research Policy Second Press, 2. The Policy Second Press, 2. The Policy Second Press, 2 setup.exe remove.exe ? 2 2 3 启动盘启动计算机?练习?〖HT5"H〗第十七章〓系统硬件管理与注册表?第一节〓系统硬件管理?一、 硬件基础知识?二、"系统属性"对话框?三、安装/拆卸硬件?四、更新设备驱动程序?五、硬件配置文 ? ? ? ? ? ? ? ? HT5" H ? Windows ? ? FAT32? ? " " ? ? HT5"H Windows 98<br>? " Windows 98<br>? " ? " ? "?" "?" "? 能?二、映射网络驱动器?三、打印机的共享与安装?第五节〓使用网络监视器进行远程管理?练习? 〖HT5"H〗第二十章〓通过调制解调器通讯?第一节〓调制解调器简介?第二节〓安装调制解调器?第 三节〓电话拨号程序?第四节〓拨号网络?一、安装拨号网络?二、配置拨号网络服务器?三、配置拨号网 络客户?四、建立拨号连接?练习?〖HT5"H〗第二十一章〓计算机间的数据同步?第一节〓便携机外置 estate product and the control of the control of the control of the control of the control of the control of t<br>control of the control of the control of the control of the control of the control of the control of the contr e a contract the contract of the contract of the contract of the contract of the contract of the contract of the contract of the contract of the contract of the contract of the contract of the contract of the contract of t <table>\n<tbody>\n<tr>\n<th>Internet</th>\n<th>WT</th>\n<th>?</th>\n<th>Internet</th>\n<th>?</th>\n<th>Internet</th>\n<th>?</th>\n<th>Internet</th>\n<th>?</th>\n<th>Internet</th>\n<th>?</th>\n<th>1?</th>\n<th>Web</th>\n<th>?2?</th>\n</tr>\n</tbody>\n</table> 使用Internet连接向导?第三节〓Internet Explorer的使用?一、基本操作?1?访问Web站点?2?把喜欢的站点 收藏起来?3?使用导航工具?二、搜索Web?三、使用"历史"列表?四、使用工具栏的技巧?五、不用浏 contract Participan of the Participan State of the Participan State of the Participan State of the Participan State of the Participan State of the Participan State of the Participan State of the Participan State of the Par Web ? ? ? \* \* \* ? ? FIT5" H Internet<br>
Outlook Express? ? ? ? 件?第一节〓启动Outlook Express?第二节〓设置和管理帐号?第三节〓撰写和发送邮件?第四节〓附加文 件?第五节〓格式化邮件?第六节〓邮件的拼写检查?第七节〓阅读邮件?第八节〓使用通讯簿?第九节〓 Outlook Express ?<br>2 2 HT5" H Windows 98 PVD ? ? " "? ? DVD ? Usenet 2 Microsoft NetMeeting ? Microsoft Chat ?  $\emph{Frontpage Express}$   $\emph{HTML}$  ? "Web" "  $\emph{HTML}$  ? Personal Web Server? Windows Scripting Host? HT5" H WTHZ 解与上机指导〖WT〗?第一节〓添加、删除程序?一、安装和卸载Windows组件?二、安装常用的软件?  $\overline{?}$ ? ? ? ? 设置个人风格的桌面?二、自定义开始菜单和任务栏?三、自定义文件夹和鼠标选择方式?第四节〓安装/ 拆卸硬件?一、安装声卡及驱动程序?二、安装调制解调器及驱动程序?三、安装网卡及驱动程序?四、卸

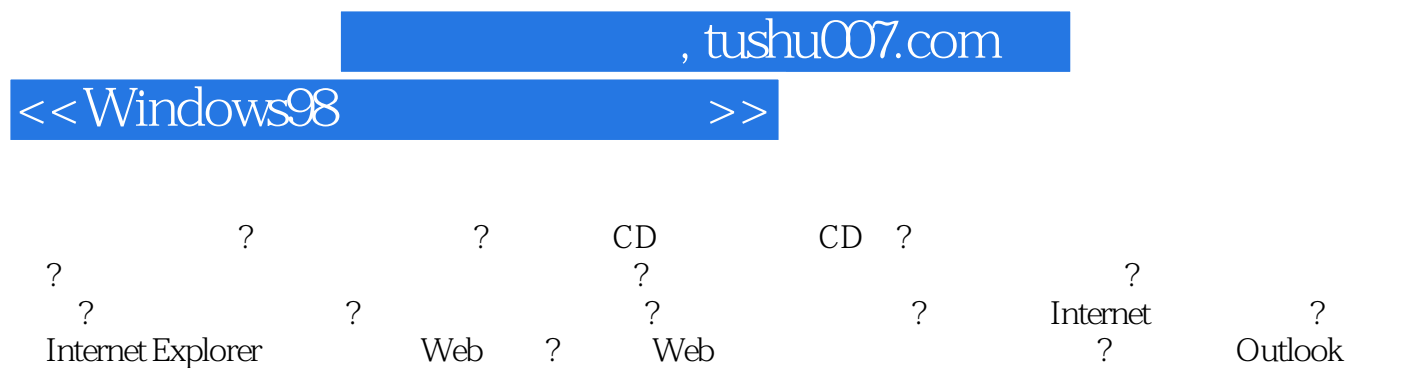

Express and the set of  $\alpha$ 

*Page 5*

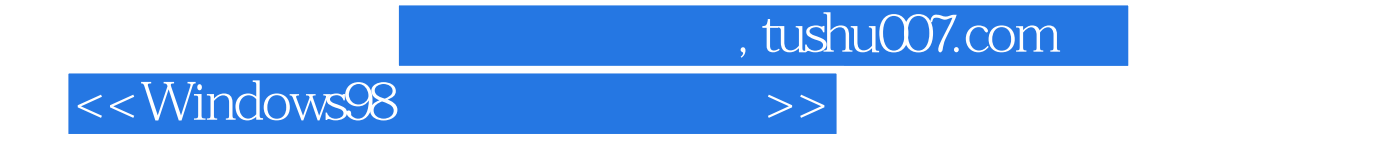

本站所提供下载的PDF图书仅提供预览和简介,请支持正版图书。

更多资源请访问:http://www.tushu007.com